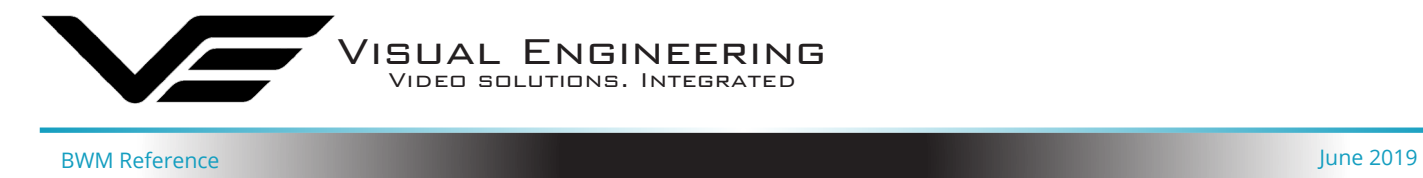

## **Body Worn Mesh Radio Quick Reference Guide**

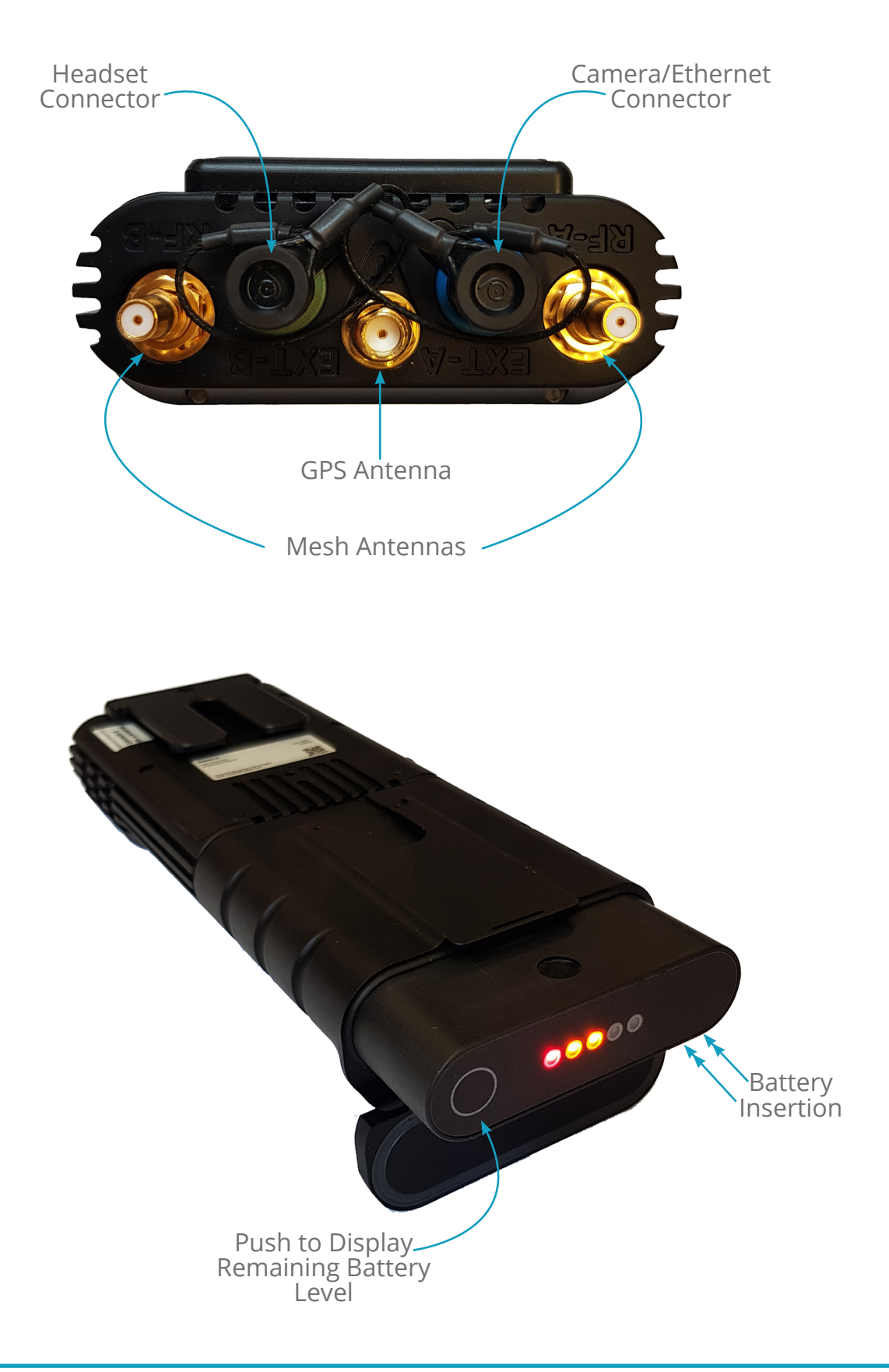

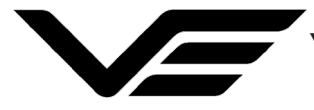

Visual Engineering Video solutions. Integrated

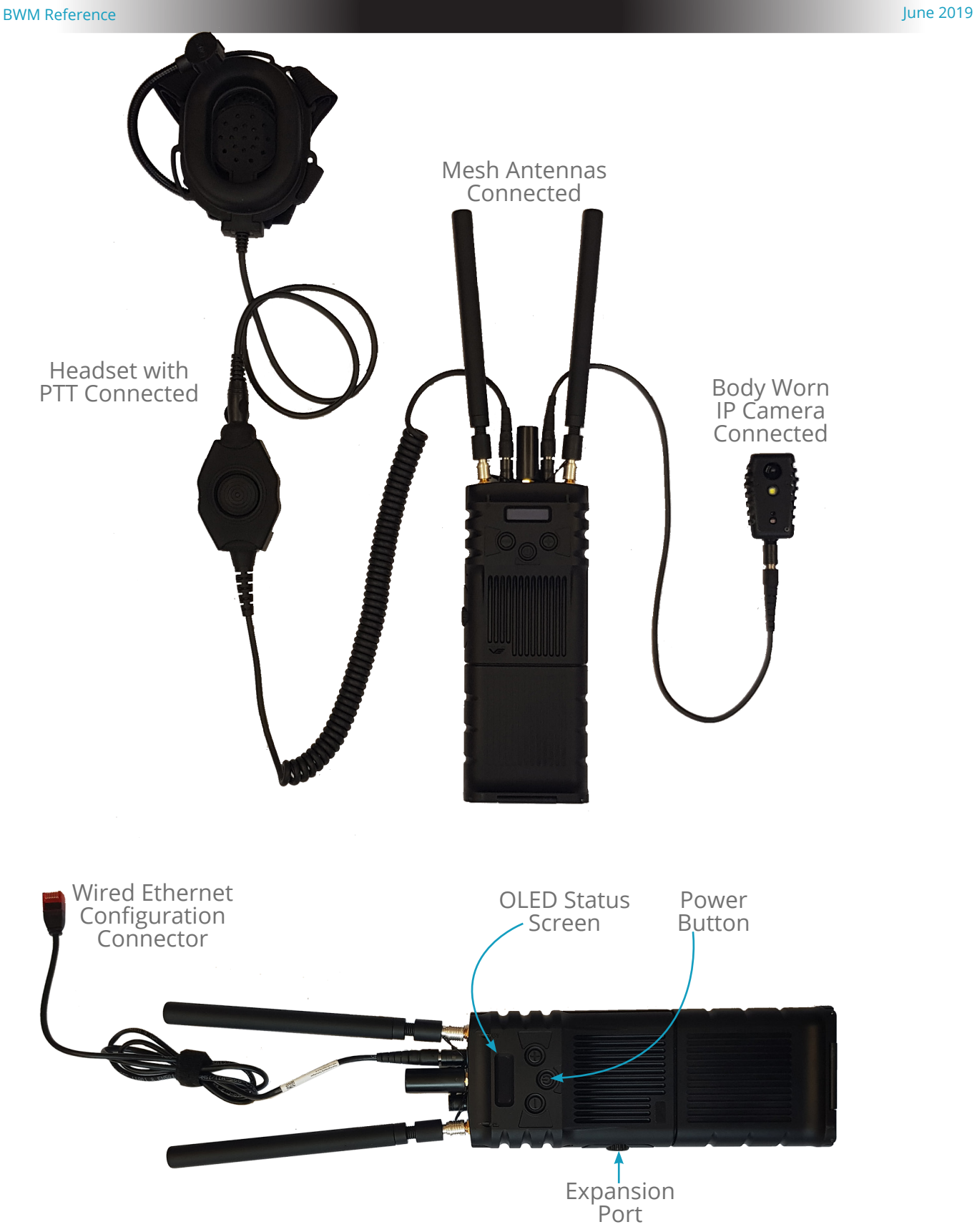

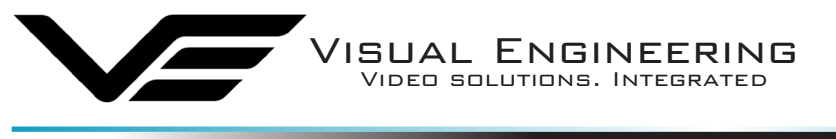

BWM Reference **June 2019** 

To power the BWM on give a long press on the power button until the OLED screen is illuminated.

Power the BWM off with a similar long press.

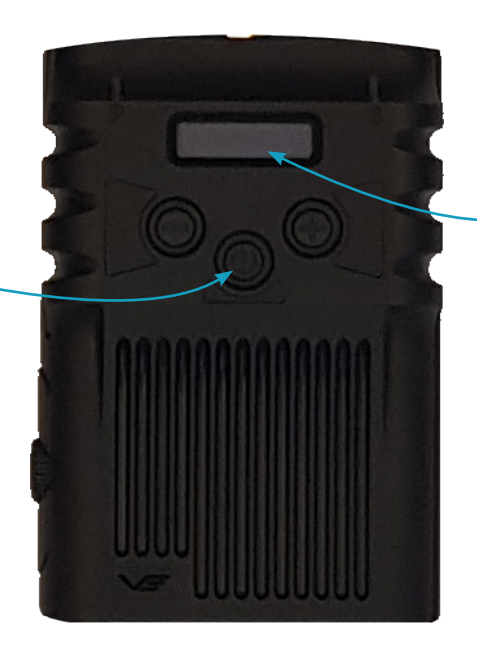

The OLED screen gives battery % remaining and the time to expiry in minutes.

## **Default IP Addresses of the BWM radios**

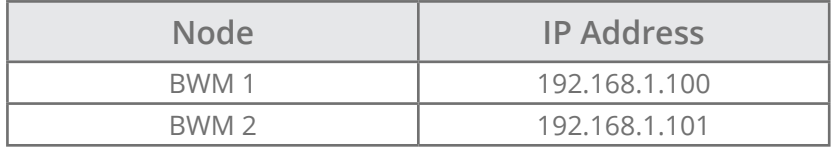

## **Default IP Addresses of the BWM cameras**

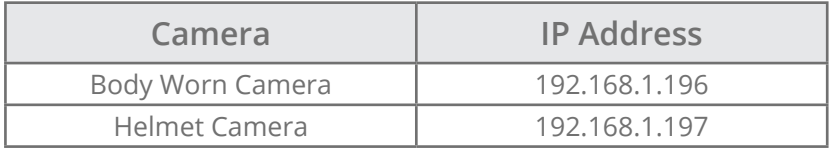

## **Default BWM Login**

The User Name should be left blank with the following password:

Default **User Name**:

Default **Password**: **Eastwood**

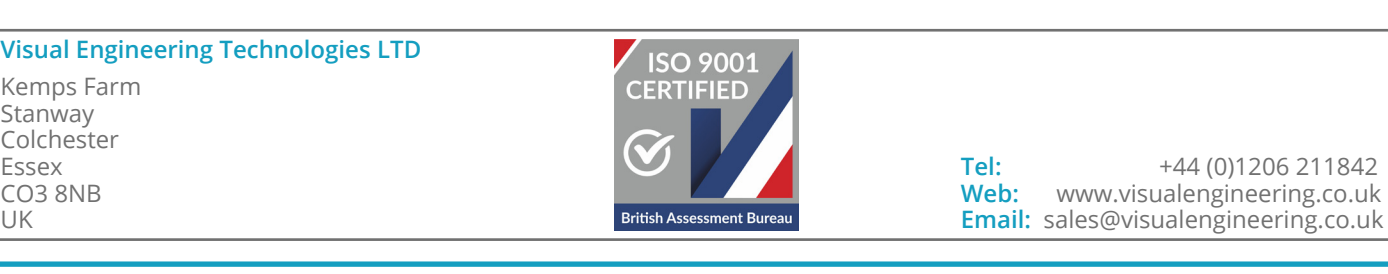